## S42424-00 SWITCH MANAGEABLE 370W - 24×100Mb POE+ & 2×1000Mb & 1SFP Révision B

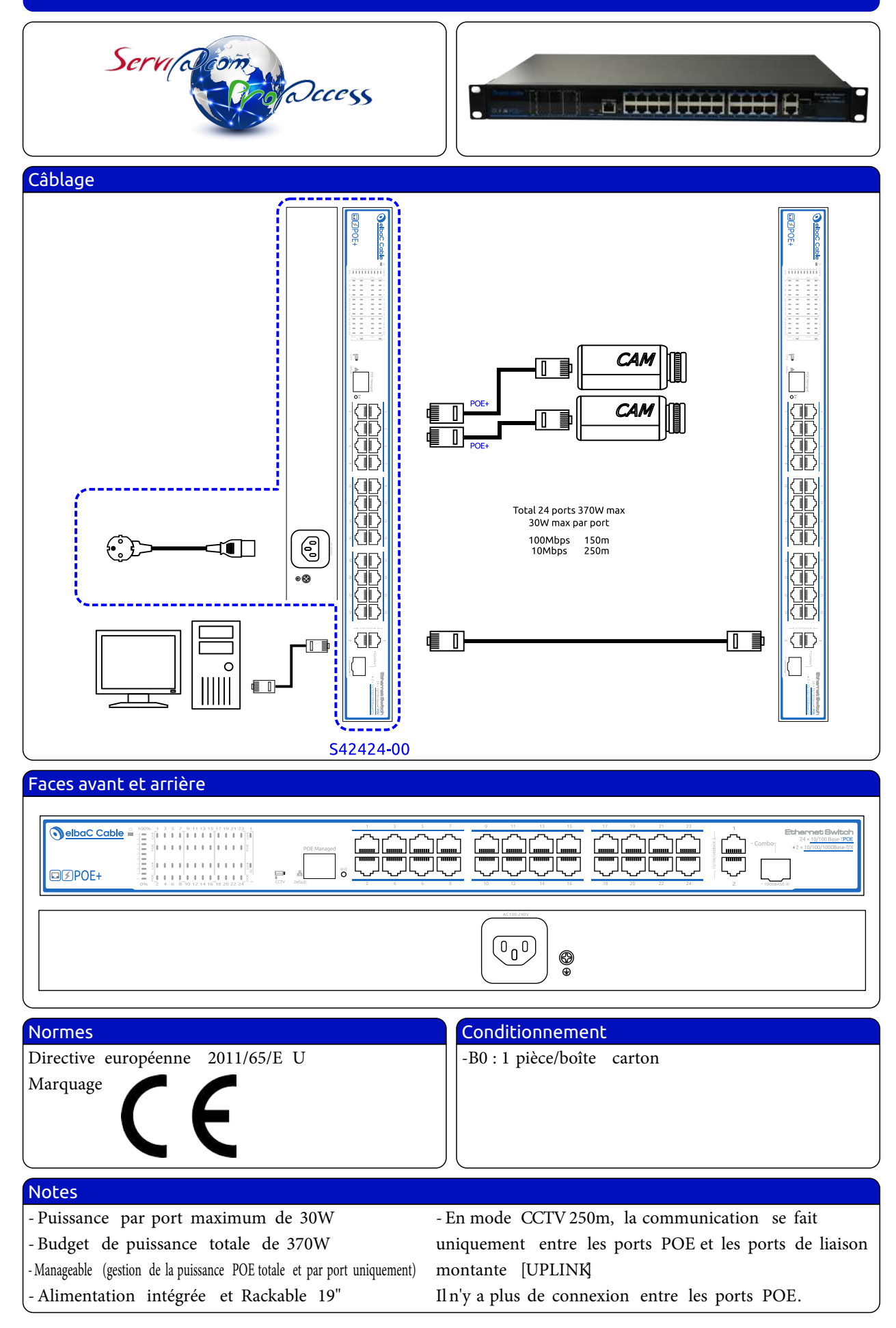

SERVIACOM PROACCESS - 4, allée des Sorbiers - Nancy Porte Sud - Site des Erables - 54180 HEILLECOURT Tél. : 03.83.17.08.08 - Fax : 03.83.17.08.09 - HotLine : 0890 031 115 - info@serviacom.fr - www.serviacom.fr

## S42424-00 SWITCH MANAGEABLE 370W - 24×100Mb POE+ & 2×1000Mb & 1SFP Révision B

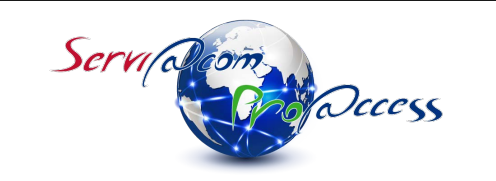

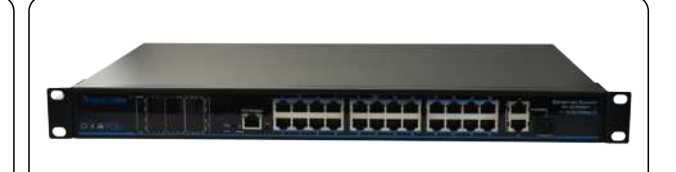

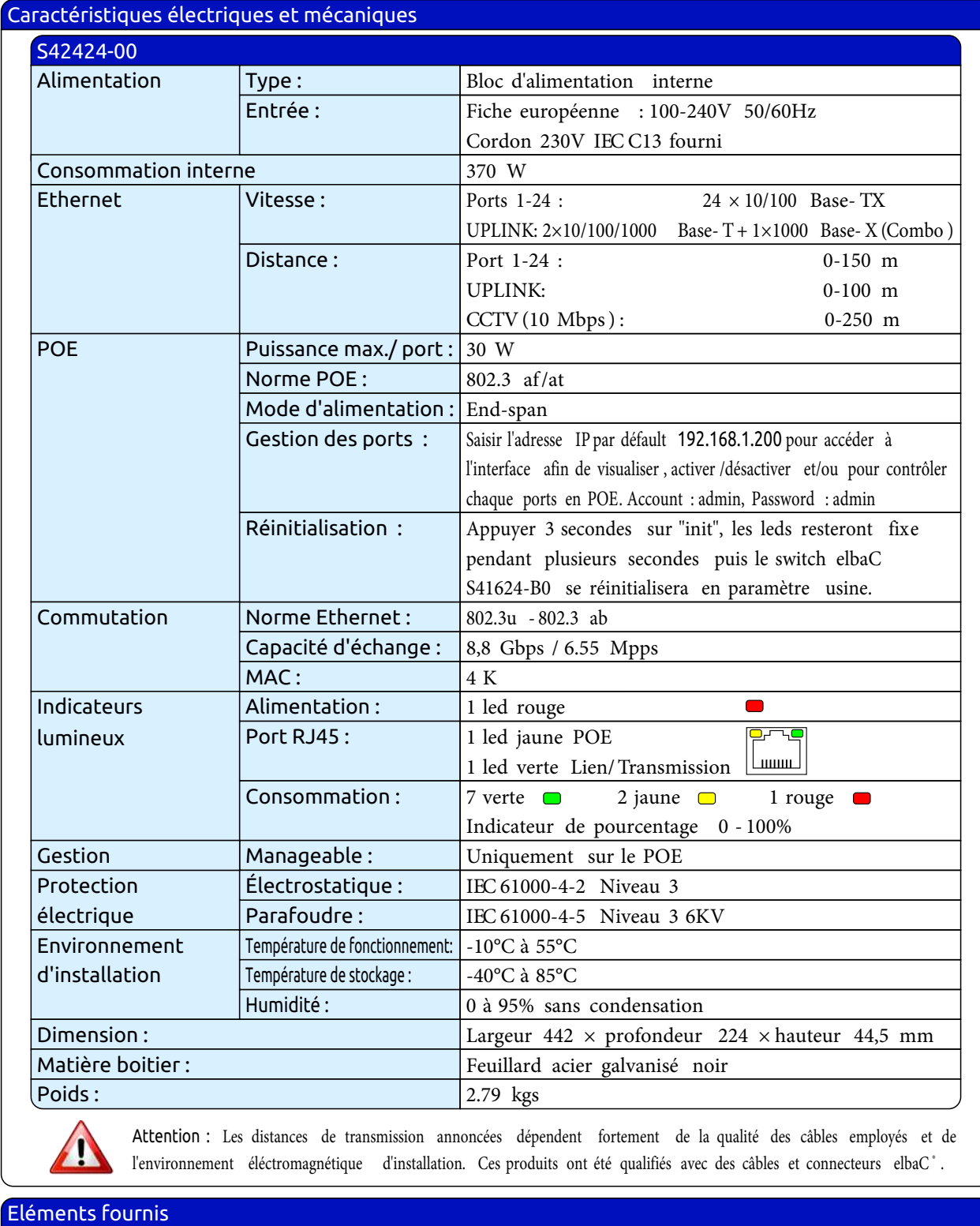

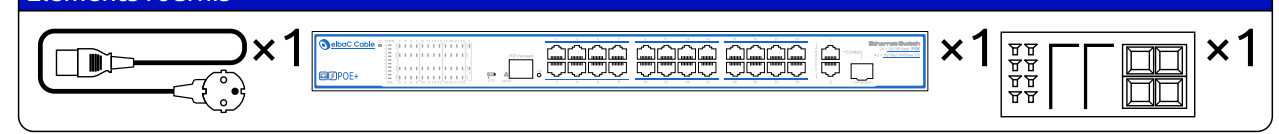

SERVIACOM PROACCESS - 4, allée des Sorbiers - Nancy Porte Sud - Site des Erables - 54180 HEILLECOURT Tél. : 03.83.17.08.08 - Fax : 03.83.17.08.09 - HotLine : 0890 031 115 - info@serviacom.fr - www.serviacom.fr